#### **Description**

The lighting relay controller is designed to manage lighting relays.This is a low cost module which you can send commands from your master controller to turn the relays on and off, also it lets you see the status of the relay. Each module can manage 7 relays,you can combine many modules onto an RS485 network using twisted pair wiring.The protocol is Modbus and bacnet.

#### **Highlights:**

- Permanent Magnetic-Latching Technology;
- Extended-Life Contact Design;
- Threaded Contact for Easy Wiring;
- Modbus and bacnet protocol;
- Management possible by simple setting;
- Low energy consumption.

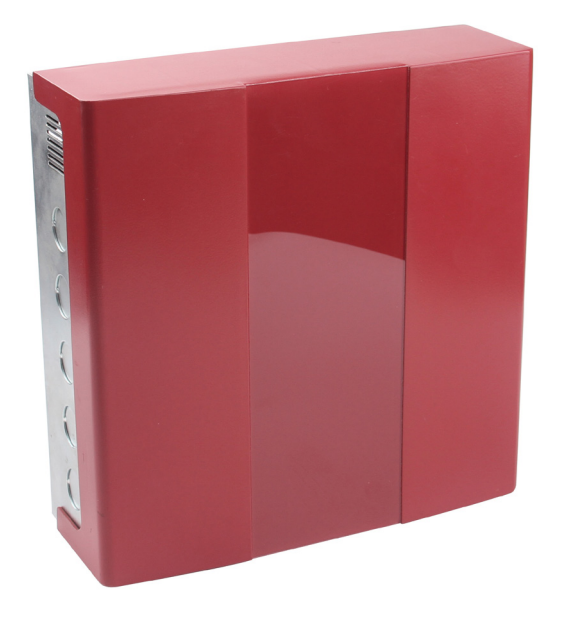

### **Specifications**

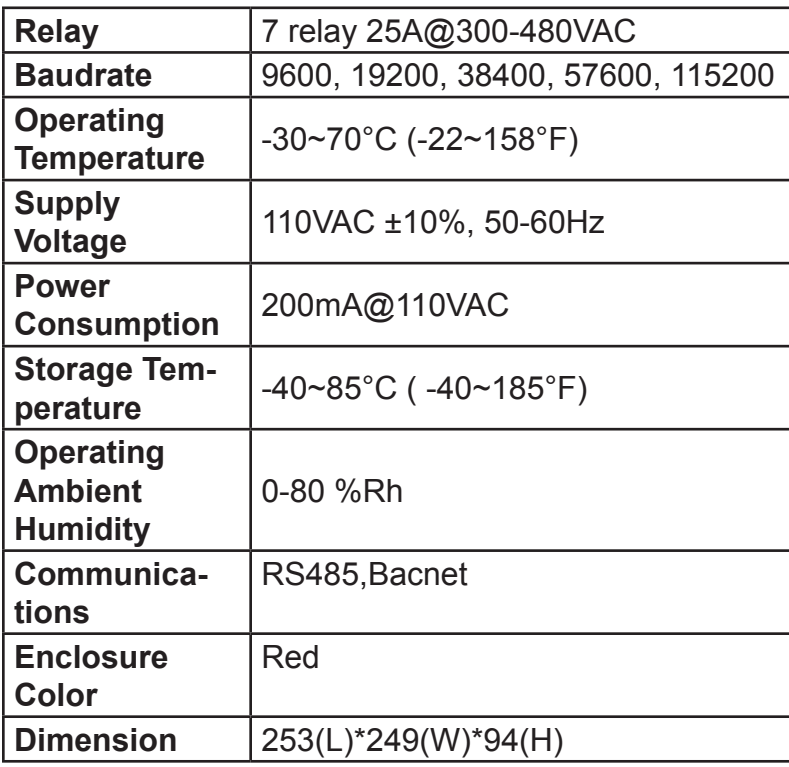

## **Dimension**

## Unit:mm

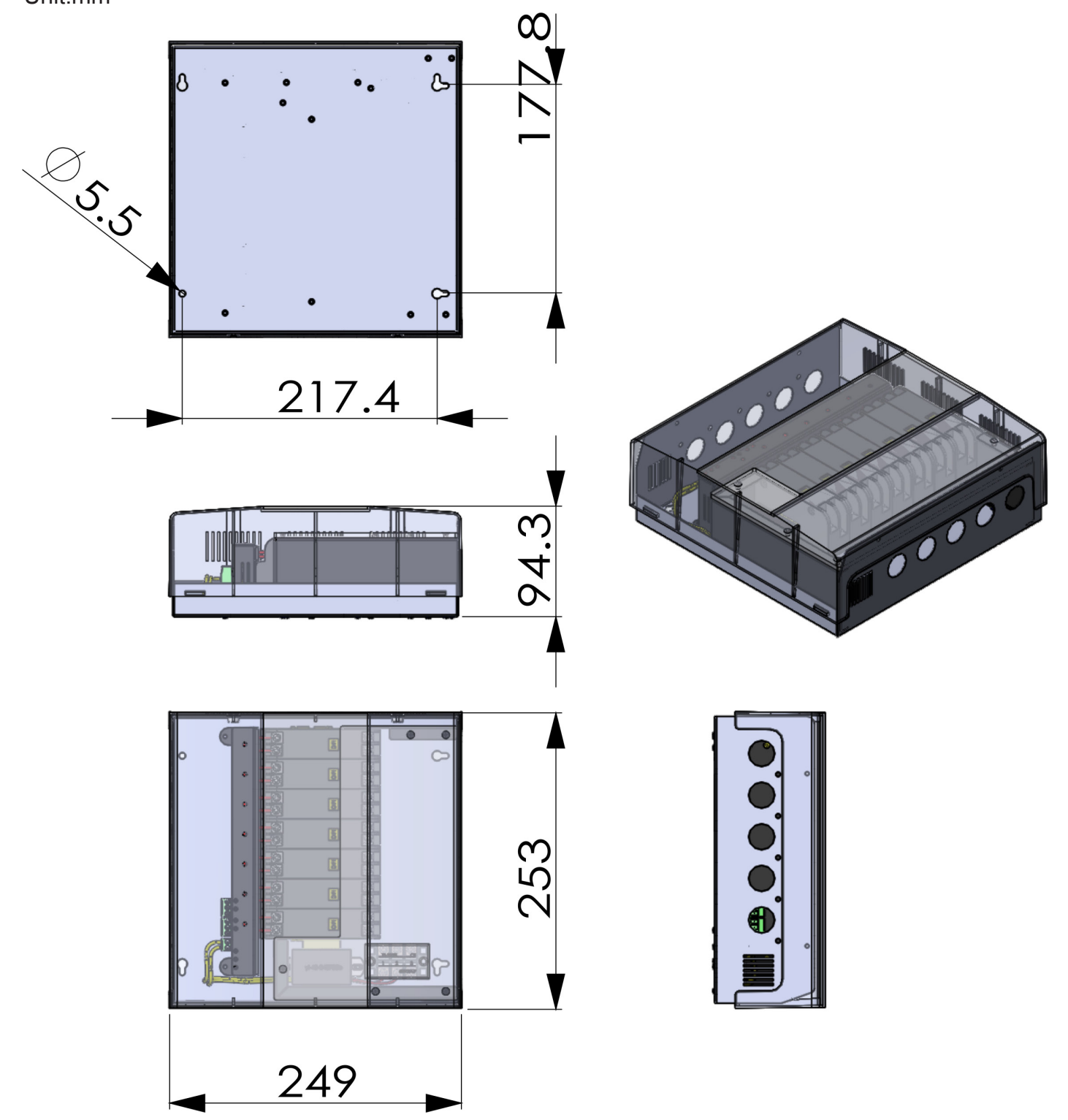

### **Wiring Diagram**

110~227VAC

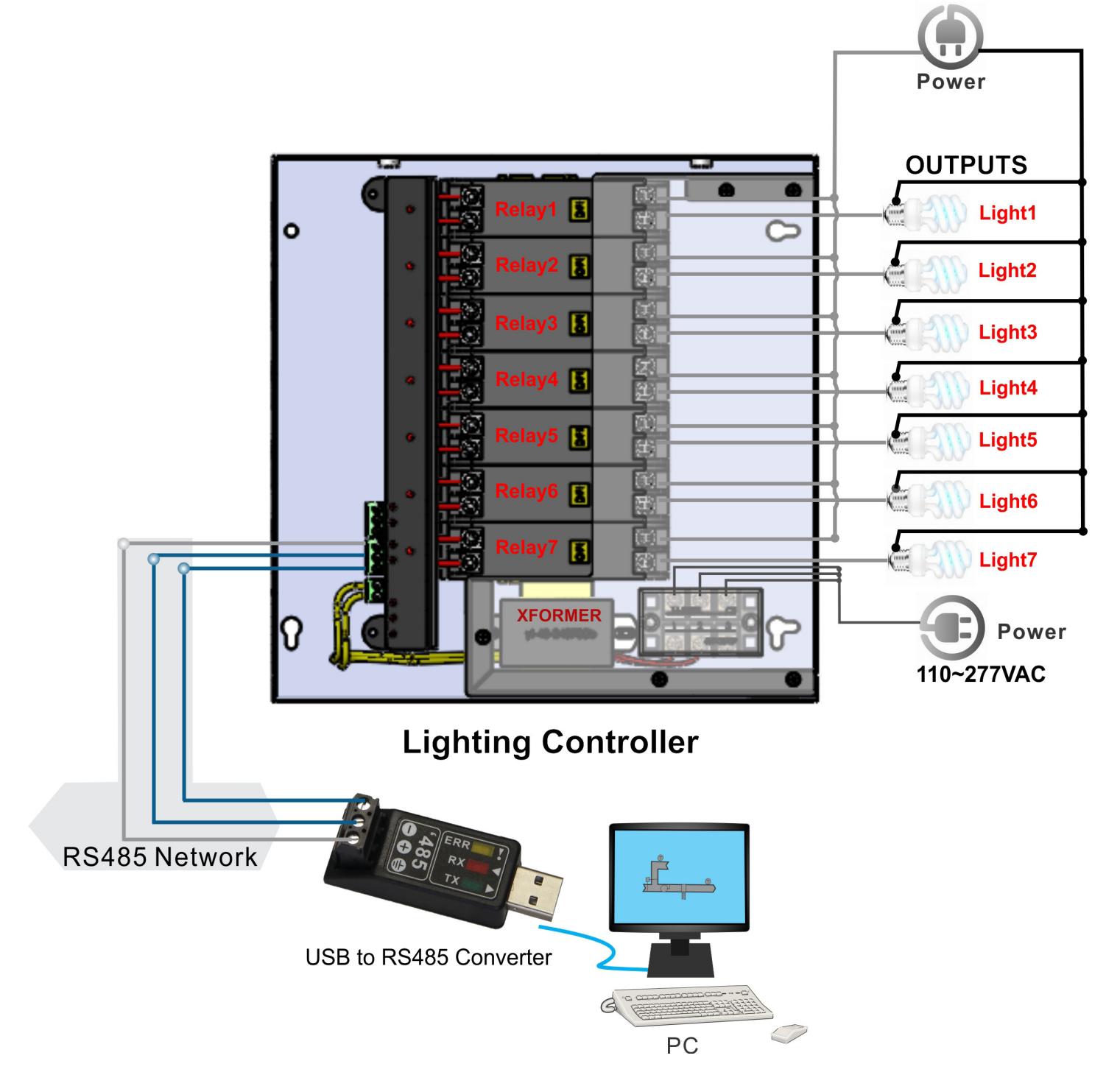

## **Internal Structure**

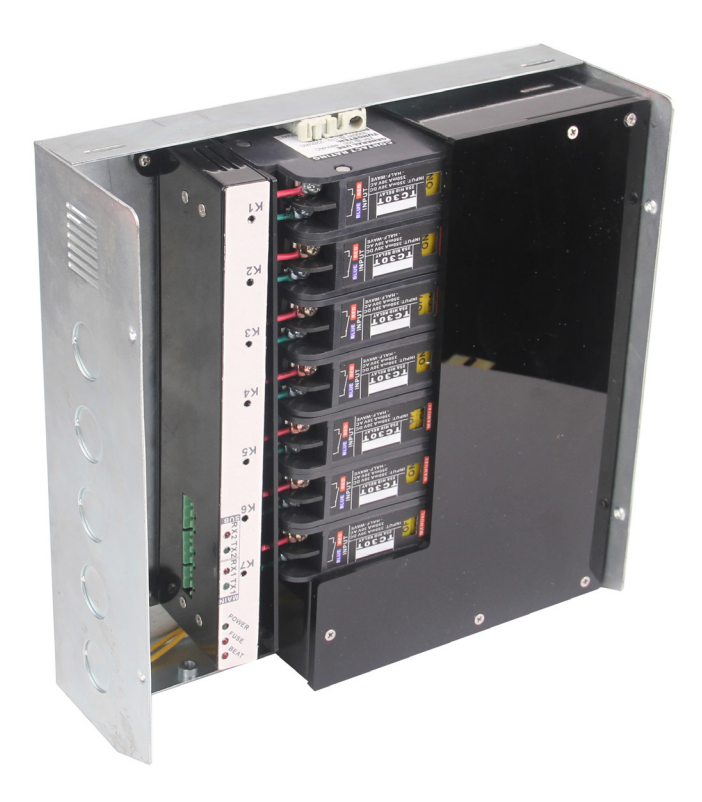

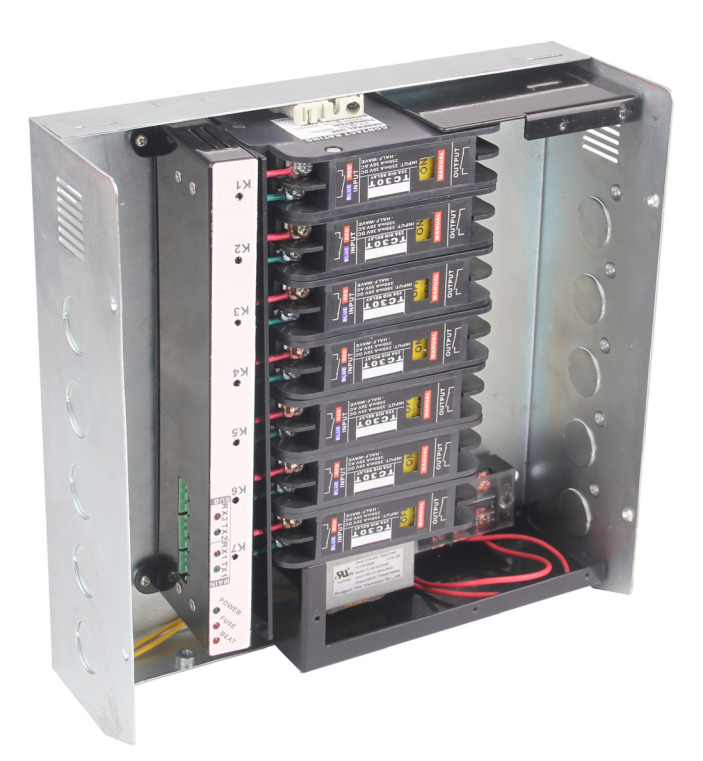

## **Modbus Register List**

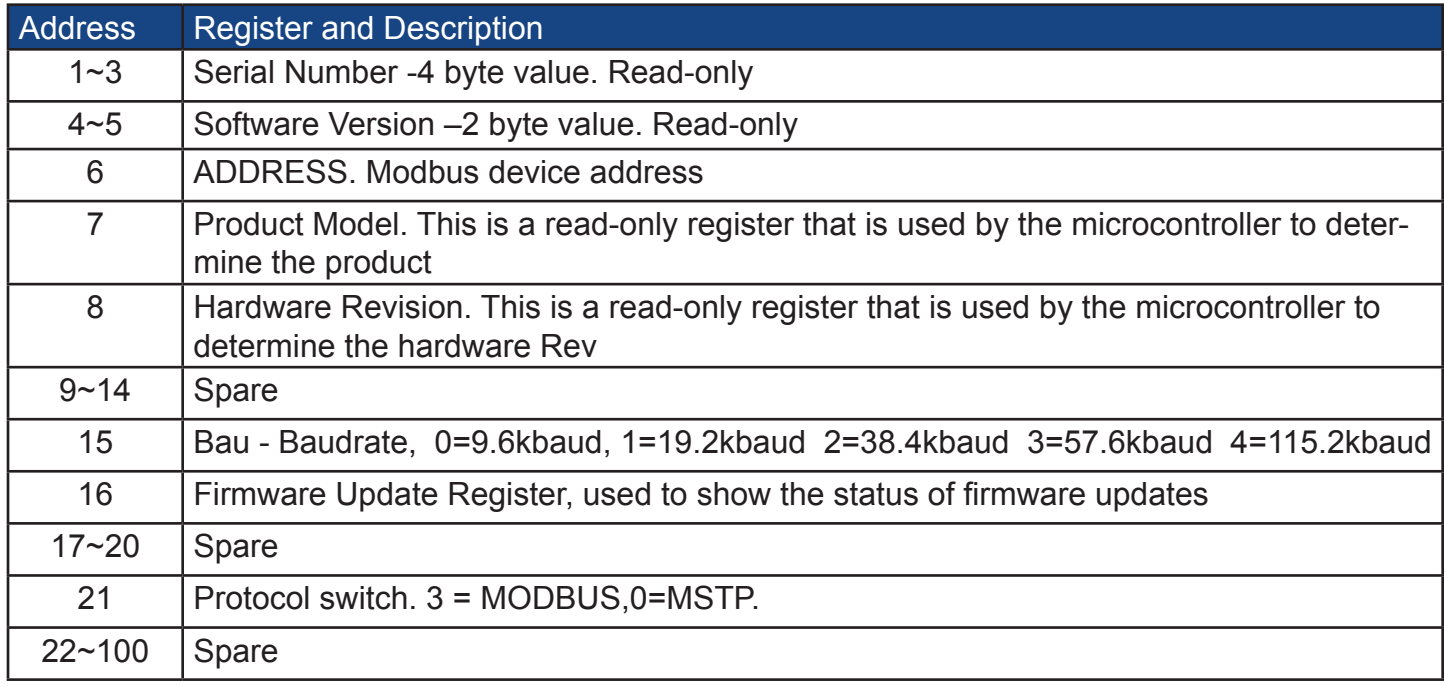

# **Lighting Controller**

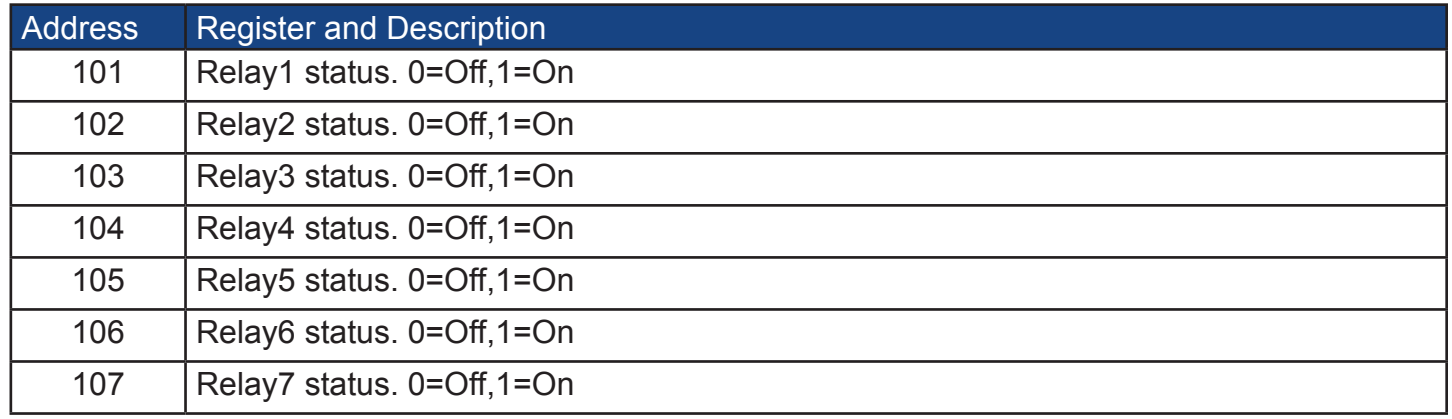

# **Bacnet Register List**

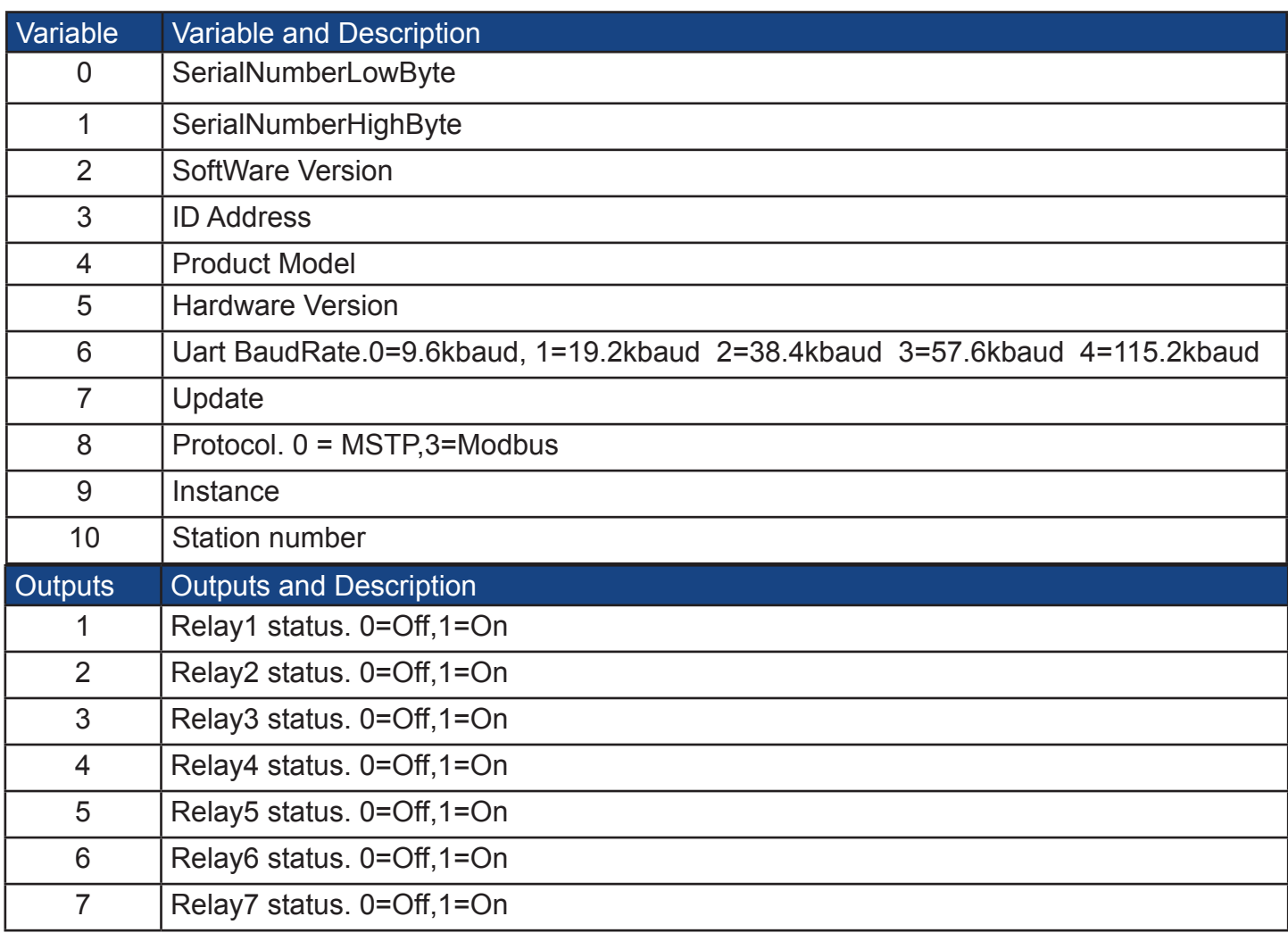

\*To get the Bacnet information, you can also use a software"yabe",below are the procedures.

Step1.Download "yabe" software as the link *https://www.temcocontrols.com/ftp/software/08Yabe. zip*,and install it.

**Bacnet Property** 

Step2.Connect the device to your computer,open "yabe" software,add the device to it.

#### Device connected

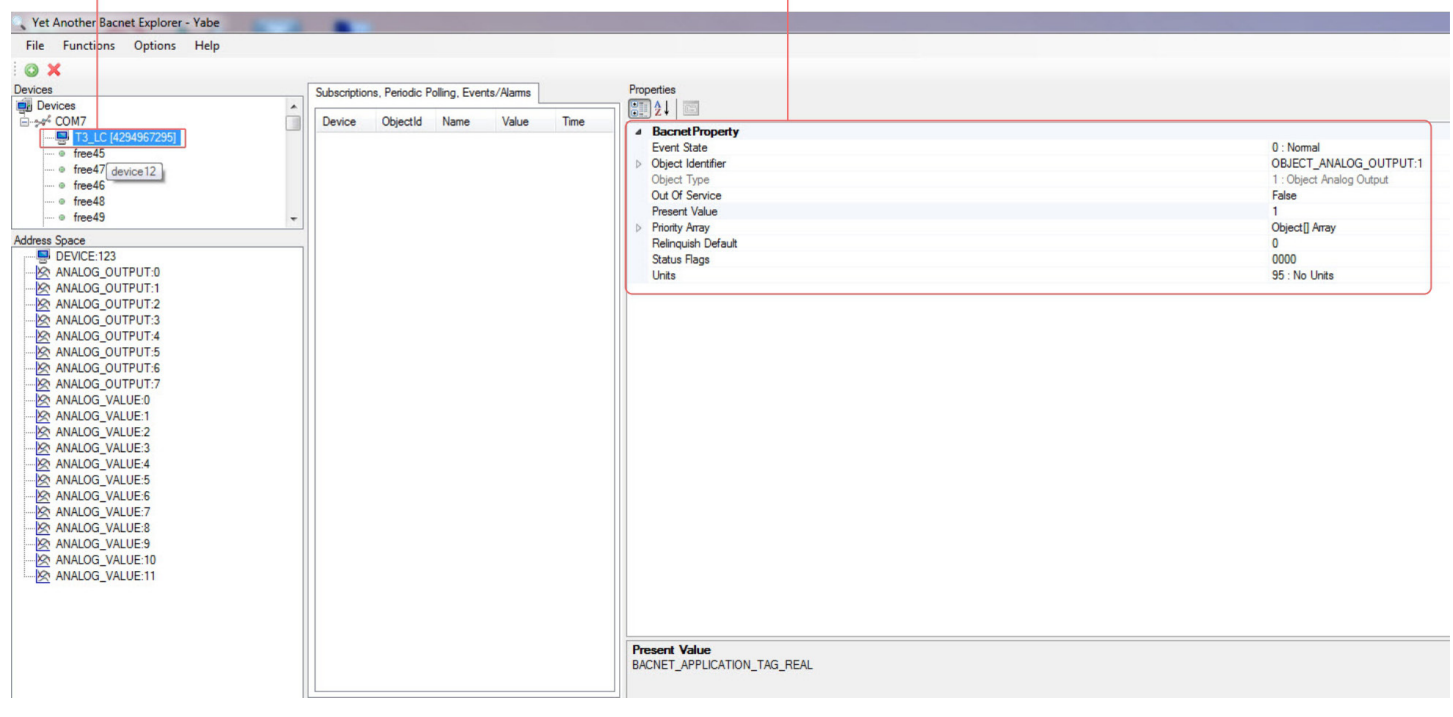

Step3.In the "Address Space" tab,click the "ANALOG\_OUTPUT" , it will show the information of "log ANALOG\_OUTPUT"in the BacnetProperty tab. And it 's the same with "ANALOG\_VALUE".

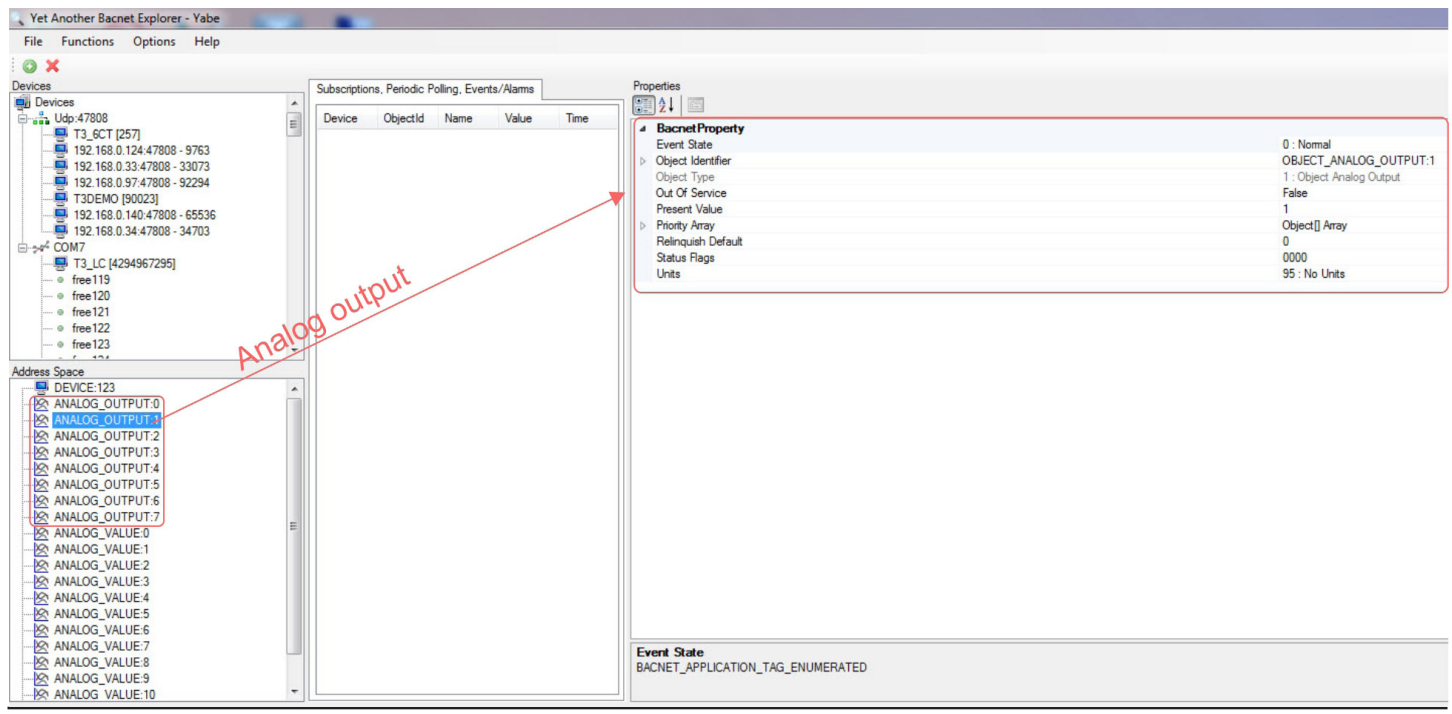

## **Lighting Controller**

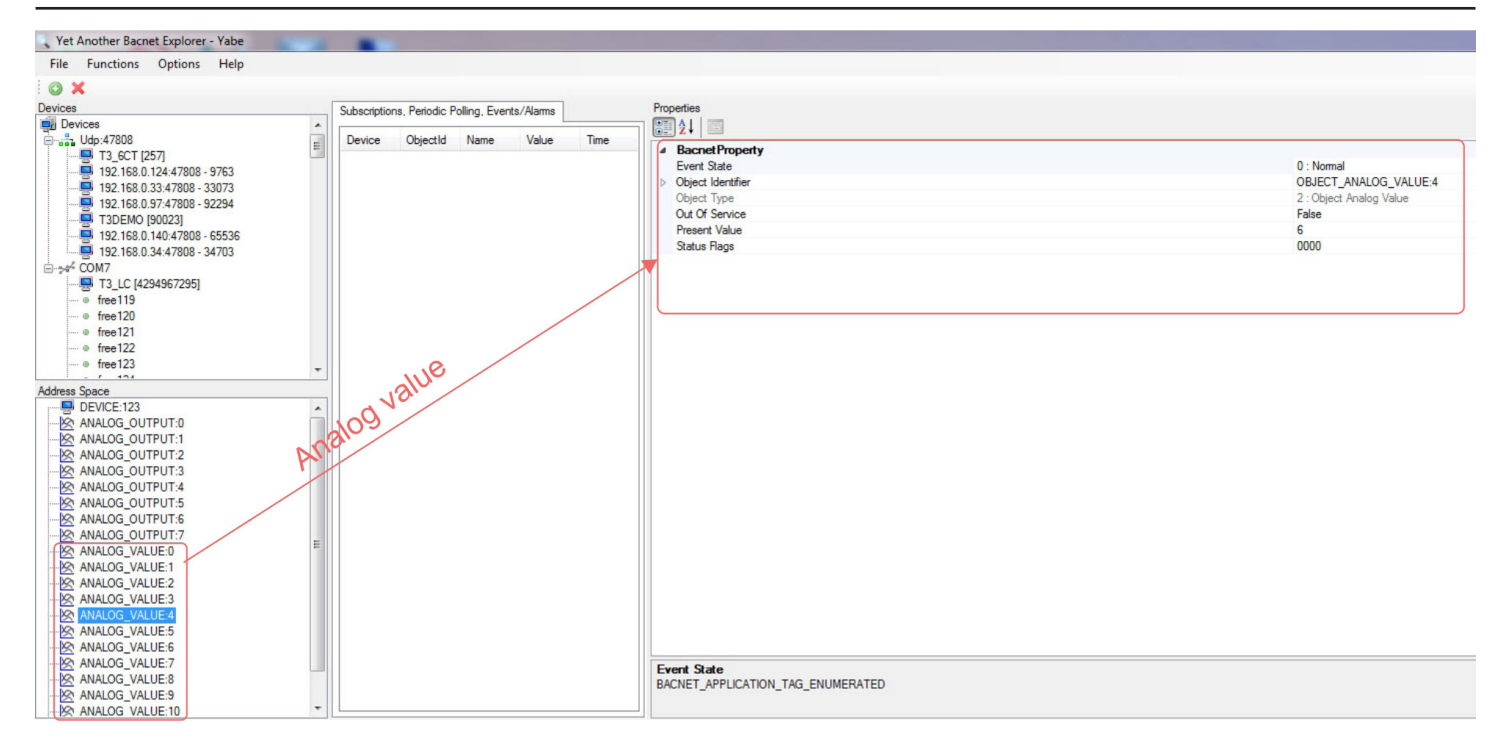